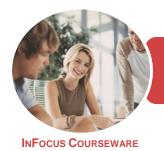

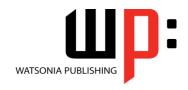

Microsoft Word 2016

Product Code: INF1745

ISBN: 978-1-925526-20-2

General Description This has been mapped to the *BSBITU303 - Design And Produce Text Documents* competency. It applies to individuals who provide administrative support within an enterprise, or those who may be technical/knowledge experts responsible for production of their own word processed documents.

Learning Outcomes At the completion of this course you should be able to:

- understand the importance of establishing and using document standards
- save various kinds of documents
- work with multiple documents
- use formatting techniques to position text and paragraphs
- define and modify lists
- create and apply styles
- create and use templates
- work effectively with features that affect the page layout of your document
- apply various page layout techniques
- learn how to work with section breaks
- insert headers and footers into a document
- create and format columns
- create and modify tables
- perform a mail merge from scratch
- use AutoCorrect to automatically correct words and phrases
- · check the spelling and grammar of a document
- create and use building blocks
- insert content from other sources
- insert and work with text boxes
- insert and work with pictures in a Word document
- print a document
- understand and work with printing features
- work safely with your computer, consider your impact on the environment and manage files and folders efficiently
- obtain help for *Word* whenever you need it

Prerequisites

BSBITU303 Design And Produce Text Documents assumes some knowledge of Microsoft Word 2016, as well as a general understanding of personal computers and the Windows operating system environment.

Topic Sheets

260 topics

Methodology

The InFocus series of publications have been written with one topic per page. Topic sheets either contain relevant reference information, or detailed step-by-step instructions designed on a real-world case study scenario. Publications can be used for instructor-led training, self-paced learning, or a combination of the two.

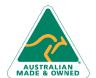

47 Greenaway Street Bulleen VIC 3105 Australia ABN 64 060 335 748 Phone: (+61) 3 9851 4000 Fax: (+61) 3 9851 4001 info@watsoniapublishing.com www.watsoniapublishing.com **Product Information** 

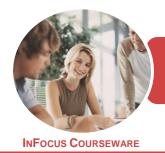

WATSONIA PUBLISHING

Microsoft Word 2016

Product Code: INF1745

ISBN: 978-1-925526-20-2

- Formats Available
- Companion Products

A4 Black and White, A5 Black and White (quantity order only), A5 Full Colour (quantity order only), Electronic Licence

There are a number of complementary titles in the same series as this publication. Information about other relevant publications can be found on our website at **www.watsoniapublishing.com**.

This information sheet was produced on Thursday, December 14, 2017 and was accurate at the time of printing. Watsonia Publishing reserves its right to alter the content of the above courseware without notice.

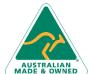

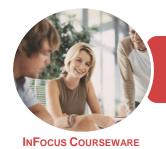

Microsoft Word 2016

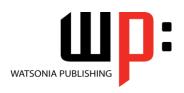

Product Code: INF1745

ISBN: 978-1-925526-20-2

#### **Contents**

### **Document Standards**

Types of Business Documents
Choosing Appropriate Software
Who Prepares Business Documents
Speeding Up Document Production
Establishing Document Standards
Viewing Document Properties
Specifying Document Properties
Inserting Properties Into a Document
Challenge Exercise
Challenge Exercise Workspace

### **Saving Documents**

Understanding Naming Conventions
Understanding Version Compatibility
Saving a Document for Version
Compatibility
Saving a Document as a PDF
Document
Saving a Document With Thumbnail
Preview
Challenge Exercise
Challenge Exercise Workspace

### **Multiple Documents**

Opening Multiple Documents
Switching Between Open Documents
Arranging All
Viewing Side by Side
Synchronised Scrolling
Resetting the Window Position
Challenge Exercise
Challenge Exercise Sample

### **Formatting Techniques**

Understanding Paragraph Formatting
Understanding Text Alignment
Changing Line Spacing
Changing Paragraph Spacing
Indenting Paragraphs
Outdenting Paragraphs
Applying First Line Indents
Applying Hanging Indents
Applying Right Indents
Understanding Pagination
Controlling Widows and Orphans
Keeping Paragraphs Together
Keeping Lines Together
Inserting a Page Break

Applying Hyphenation to Text Inserting a Drop Cap Understanding Returns Inserting Hard and Soft Returns Revealing Formatting Challenge Exercise Challenge Exercise Sample

#### Lists

Understanding Lists
Applying Bullets
Defining a Bullet
Modifying a Bullet
Applying Numbering
Defining a Number Format
Renumbering a List
Understanding Multilevel Lists
Applying a Multilevel List
Promoting and Demoting List Items
Defining a Multilevel List
Creating a Multilevel List Style
Modifying a Multilevel List Style
Challenge Exercise
Challenge Exercise Sample

### **Styles**

Understanding Styles
Applying Paragraph Styles
Applying Character Styles
Creating a Quick Style
Creating a Paragraph Style
Creating a Character Style
Applying Custom Styles
Challenge Exercise
Challenge Exercise Sample

### **Templates**

Understanding Templates
Using a Sample Template
Downloading an Online Template
Creating a Template
Modifying a Template
Using a Custom Template
Copying Styles Between Templates
Tips for Developing Templates
Challenge Exercise
Challenge Exercise Sample

### **Working With Pages**

**Changing Page Margins** 

Changing Page Orientation Changing Paper Sizing Inserting Page Breaks Challenge Exercise Challenge Exercise Sample

### **Page Techniques**

Inserting a Cover Page Inserting a Watermark Applying Page Colours Applying a Page Border Challenge Exercise Challenge Exercise Sample

#### **Section Breaks**

Understanding Section Breaks
Inserting a Next Page Section Break
Inserting a Continuous Section Break
Inserting an Even Page Section Break
Inserting an Odd Page Section Break
Challenge Exercise
Challenge Exercise Sample

### **Headers and Footers**

Understanding Headers and Footers
Inserting Headers and Footers
Inserting a Blank Header
Inserting a Blank Footer
Switching Between Headers and
Footers
Editing Headers and Footers
Inserting Page Numbering
Challenge Exercise
Challenge Exercise Sample

### Columns

Creating Columns of Text Specifying Column Widths and Spacing Inserting Column Breaks Challenge Exercise Challenge Exercise Sample

### **Tables**

Understanding Tables
Creating a Table
Adding Data to a Table
Selecting in Tables Using the Ribbon
Selecting in Tables Using the Mouse
Inserting Columns and Rows

**Product Information** 

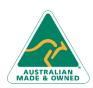

47 Greenaway Street Bulleen VIC 3105 Australia ABN 64 060 335 748 Phone: (+61) 3 9851 4000 Fax: (+61) 3 9851 4001 info@watsoniapublishing.com www.watsoniapublishing.com

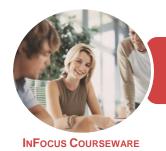

WATSONIA PUBLISHING

Microsoft Word 2016

Product Code: INF1745

ISBN: 978-1-925526-20-2

Deleting Columns and Rows Changing Column Widths Changing Row Heights Autofitting Columns Shading Cells Modifying Borders Adding Custom Borders Choosing a Table Style Converting a Table to Text Challenge Exercise Challenge Exercise Data

### **Merging From Scratch**

Understanding Merging From Scratch Selecting the Document Type Selecting the Recipients Inserting the Date Inserting an Address Block Inserting the Greeting Line Typing the Letter Inserting Individual Merge Fields Previewing the Merge Completing the Merge Challenge Exercise Challenge Exercise Sample

### **AutoCorrect**

Understanding AutoCorrect
Using AutoCorrect
Adding AutoCorrect Entries
Using Math AutoCorrect
Understanding AutoFormat
Using AutoFormat
Using AutoFormat as You Type
Challenge Exercise
Challenge Exercise Sample

### **Spelling and Grammar**

Understanding Spelling and
Grammar
Correcting Spelling Errors
Correcting Contextual Errors
Correcting Grammatical Errors
Performing a Spelling and Grammar
Check
Challenge Exercise
Challenge Exercise Sample

### **Building Blocks**

Understanding Building Blocks AutoText Versus Quick Parts Inserting a Building Block Creating Quick Parts Saving Building Blocks Inserting Quick Parts Challenge Exercise Challenge Exercise Data

### **Importing**

Understanding Importing
Importing Text
Importing Excel Data
Importing and Linking Excel Data
Importing and Embedding Excel Data
Importing Embedded Excel Data
Inserting a Hyperlink to External Data
Understanding Hyperlinking Options
Using Hyperlinks
Challenge Exercise
Challenge Exercise Sample

#### **Text Boxes**

Understanding Text Boxes
Inserting a Preformatted Text Box
Typing Text Into a Text Box
Positioning a Text Box
Resizing a Text Box
Deleting a Text Box
Drawing a Text Box
Formatting a Text Box
Challenge Exercise
Challenge Exercise Sample

### **Pictures**

Understanding Pictures
Inserting a Picture
Selecting Pictures
Positioning Pictures
Applying Text Wrapping Styles
Resizing a Picture
Applying Picture Styles to Pictures
Resetting Pictures
Changing the Picture
Deleting Pictures
Challenge Exercise
Challenge Exercise
Challenge Exercise Sample

### **Printing Your Documents**

Understanding Printing
Previewing Your Document
Quick Printing
Printing the Current Page
Specifying a Range of Pages
Specifying the Number of Copies

### **Printing Features**

Understanding Printing Options
Printing Without Drawing Objects
Printing Hidden Text
Printing Document Properties
Specifying What to Print
Printing Odd Pages
Printing Even Pages
Printing Multiple Pages Per Sheet
Scaling to Fit Paper Size
Printing Uncollated Copies
Printing to the XPS Document Writer
Manual Duplex Printing
Understanding Printing Problems
Challenge Exercise
Challenge Exercise Sample

### **General Computer Operation**

Risks and Hazards in the Office
Setting Up an Ergonomic
Workstation
Breaks and Exercises
Reducing Paper Wastage
Environmentally Friendly Computing
Backup Procedures
Challenge Exercise
Challenge Exercise Workspace

### **Getting Help**

Understanding How Help Works
Using Tell Me
Accessing the Help Window
Navigating the Help Window
Using Google to Get Help
Printing a Help Topic
Challenge Exercise
Challenge Exercise Sample

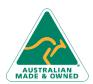

47 Greenaway Street Bulleen VIC 3105 Australia ABN 64 060 335 748 Phone: (+61) 3 9851 4000 Fax: (+61) 3 9851 4001 info@watsoniapublishing.com www.watsoniapublishing.com **Product Information** 

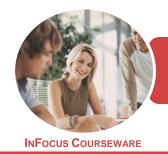

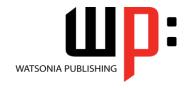

Microsoft Word 2016

Product Code: INF1745

ISBN: 978-1-925526-20-2

## **Unit Mapping**

This unit describes the performance outcomes, skills and knowledge required to design and develop predominantly text based documents using advanced features of word processing software.

|     | Performance Criteria                                                                                                    | Location                                                                                                    |
|-----|----------------------------------------------------------------------------------------------------|----------------------------------------------------------------------------------------------------|
| 1   | Prepare to produce word processed documents                                                                                        |                                                                                                    |
| 1.1 | Use safe work practices to ensure ergonomic, work organisation, energy and resource conservation requirements are met              | Chapter 23: General Computer Operation                                                                                                    |
| 1.2 | Identify document purpose, audience and presentation requirements, and clarify with relevant personnel as required                 | Chapter 1: Document Standards                                                                                                    |
| 1.3 | Identify organisational and task requirements for text-based business documents to ensure consistency of style and image           | Chapter 1: Document Standards                                                                                                    |
| 2   | Design word processed documents                                                                                                    |                                                                                                    |
| 2.1 | Design document structure and layout to suit purpose, audience and information requirements of task                                | Chapter 6: Styles, Chapter 7: Templates, Chapter 8: Working With Pages, Chapter 9: Page Techniques, Chapter 10: Section Breaks, Chapter 11: Headers and Footers, Chapter 14: Merging From Scratch |
| 2.2 | Design document to enhance readability and appearance, and to meet organisational and task requirements for style and layout       | Chapter 4: Formatting Techniques, Chapter 5: Lists, Chapter 8: Working With Pages, Chapter 9: Page Techniques, Chapter 10: Section Breaks, Chapter 11: Headers and Footers                        |
| 2.3 | Use style sheets and automatic functions to ensure consistency of design and layout                                                | Chapter 6: Styles, Chapter 7: Templates, Chapter 14: Merging From Scratch, Chapter 15: AutoCorrect, Chapter 16: Spelling and Grammar, Chapter 17: Building Blocks                                 |
| 3   | Add tables and other data                                                                                                    |                                                                                                    |
| 3.1 | Insert a standard table into a document, changing cells to meet information requirements                                           | Chapter 13: Tables                                                                                                    |
| 3.2 | Insert and delete columns and rows as necessary                                                                                    | Chapter 13: Tables                                                                                                    |
| 3.3 | Insert images and other data to meet required specifications                                                                       | Chapter 19: Text Boxes, Chapter 20: Pictures                                                                                                    |
| 4   | Produce text documents                                                                                                    |                                                                                                    |
| 4.1 | Use advanced software functions to enable efficient production of documents                                                        | Chapter 6: Styles, Chapter 7: Templates, Chapter 14: Merging From Scratch, Chapter 15: AutoCorrect, Chapter 17: Building Blocks                                                                   |
| 4.2 | Enter or import, and edit text and other data to meet required specifications                                                      | Chapter 18: Importing                                                                                                    |
| 4.3 | Preview, adjust and print documents in accordance with organisational and task requirements                                        | Chapter 21: Printing Your Documents, Chapter 22: Printing Features                                                                                                    |
| 4.4 | Name and store text documents, in accordance with organisational requirements and exit application without information loss/damage | Chapter 1: Document Standards, Chapter 2: Saving Documents                                                                                                    |
| 4.5 | Prepare text documents within designated timelines and organisational requirements for speed and accuracy                          | Generally assumed throughout                                                                                                    |
| 4.6 | Use manuals, user documentation and online help to overcome problems with document design and production                           | Chapter 24: Getting Help                                                                                                    |

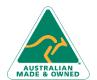

Phone: (+61) 3 9851 4000 Fax: (+61) 3 9851 4001 info@watsoniapublishing.com www.watsoniapublishing.com